**AutoCAD Crack Download**

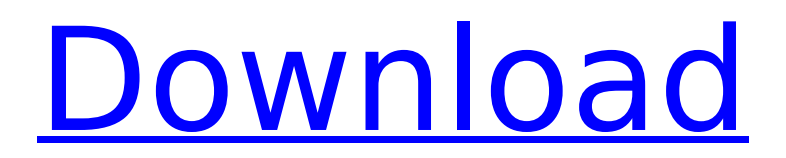

# **AutoCAD Crack Serial Key Free Download (Final 2022)**

AutoCAD is a commercial CAD software application. Development of AutoCAD began in 1982 by a team led by John Walker, a software engineer who had previously worked at Ferranti Corporation. Walker worked at Autodesk for 14 years until he founded his own company, Walker Software Engineering, in 1994, when the company was renamed AutoCAD, Inc. AutoCAD R20 was released in 2009 and AutoCAD LT 2019 was released in December 2019. The first version of AutoCAD was AutoCAD LT, which is a small subset of the functionality found in AutoCAD LT 2009 and AutoCAD LT 2020. In late 1989, AutoCAD was released as a desktop app for Apple Mac OS X and Microsoft Windows systems. This article outlines the features of AutoCAD and the history of AutoCAD development. We also outline the key differences between AutoCAD LT 2009, AutoCAD LT 2020, and AutoCAD. AutoCAD LT 2009 and AutoCAD LT 2020 both run on the Microsoft Windows operating system. The versions differ in various ways, including the number of titles and plugins available. AutoCAD LT is aimed at smaller users. AutoCAD LT 2009 has two titles (2D Drafting and 2D Design) while AutoCAD LT 2020 has three (2D Drafting, 3D Modeling, and 3D Drafting). AutoCAD LT is compatible with all components found in AutoCAD LT 2009 and AutoCAD LT 2020. The differences are listed in the table below. \*Dates listed below are for when the feature was introduced into AutoCAD. For a list of all dates AutoCAD has been available, visit this page. Differences between AutoCAD LT 2009, AutoCAD LT 2020 and AutoCAD Features AutoCAD LT 2009 AutoCAD LT 2020 Starting AutoCAD version Starting AutoCAD version Supported Versions 2D Drafting 2D Design 2D Drafting 3D Modeling 3D Drafting 3D Design True 3D Geometry Drafting 3D Web App 3D Drafting 2D Drawing (Revit) 2D Design 2D Drafting 2D Design 3D Visualization 3D Drafting 2D Models 3D Modeling 3D Design 3D Modeling 3D Visualization 3D Text 3D Drafting 2D Text 3D Text 3D Layouts 3D Drafting 2D Lay

## **AutoCAD Activation X64**

\*\*The expression level af5dca3d97

### **AutoCAD Crack+**

Save your document on the desktop Copy the key code from your desktop and paste it in the activation screen. Go back to Autodesk Autocad and click on the help icon. Click on: about which displays your license key Platform and Window The licence key is valid for both the platform (OS) and the windows. For a computer, you only need to install the Autodesk Autocad software for Windows. Shortcuts You can shorten the activation code using a keyboard short-cut. Follow these steps: First, go to System Properties > Control Panel > Administrative Tools > Computer Management and check whether you see the Autodesk Autocad shortcut. If you don't see the Autodesk Autocad shortcut, go to Add or Remove programs and delete Autodesk Autocad. You can also open the Autodesk Autocad shortcut by right-clicking on the desktop and selecting Open, or by double-clicking on the shortcut that is on the desktop. Create your key First, go to Autodesk Autocad and click on the Help icon. Then click on: About which displays your license key. For the activation key The following example shows the code for an activation key for Autodesk Autocad 2015: For windows: 515426000000005 For Mac: 5142214000000005 Recovery In Autodesk Autocad 2015, if you enter your license key, and you get a message like: "This license key is not valid" you can follow the steps below to recover your license. If you follow the steps below: To recover your license key: Go to Autodesk Autocad and click on the Help icon. Then click on: About which displays your license key. In the license key: In the first field: If you get 515426000000005 in the field, enter it in the next field If you get 5142214000000005 in the field, enter it in the next field Go back to Autodesk Autocad. Go to: System Properties > Control Panel > Administrative Tools > Computer Management and check whether you see the Autodesk Autocad shortcut. Click on the shortcut and select "Edit", then select the "change the shortcut" button. In the field:

#### **What's New In?**

Graphics Import and Editing: Import and enhance graphics with AutoCAD's new Graphics tools. It's an integrated solution for managing all aspects of graphics (circles, polylines, polygons, solid, curves, bezier, paths and matting) in a way that's familiar to users of other graphics tools. (video: 1:22 min.) A New Visual Story Board: AutoCAD 2023 introduces a new Visual Story Board, a unique feature that allows users to design and model more naturally. The Visual Story Board feature lets you connect components of your models visually, and assign a story to each component. Each story corresponds to a visual "turn", which can be repeated for multiple iterations. (video: 1:16 min.) You can also share or download a model as a storyboard to facilitate remote collaboration, such as with a product design team. Software-Defined Styles: Solve the inconsistent appearance of styles created with different software programs and add styles to existing drawings automatically. (video: 1:14 min.) Styles are an important part of the AutoCAD workflow. They're essential for style-driven workflows, such as in web and mobile applications. But because each software program offers its own way of creating styles, designers can't always move style information between applications, even if they're from the same company. This inconsistent approach can make it harder to share styles between different programs, and to test and validate styles. AutoCAD 2023 introduces a new, integrated solution for managing and creating styles. You can easily and consistently manage and create styles across different software programs. (video: 1:11 min.) Ribbon System: The Ribbon system is a new, usercentric way to access all AutoCAD commands. It unifies the Ribbon, toolbars, menus and context menus, and gives you more control over what's displayed in your workspace. An automatic help system Ribbon enhancements Integrated shortcuts Color, Shape and Line Guide New Feature Help: Features help automatically describe features, as well as the reasons you can use them. A new, easy way to navigate the ribbon A new, easy way to use the command history Command history-based help A shortcut overlay

### **System Requirements:**

Minimum: OS: Windows 7 64-bit CPU: Intel Core i5-2500K @ 3.30GHz or AMD Phenom II X4 965 @ 3.90GHz Memory: 8 GB RAM Graphics: ATI Radeon 5700 Series or NVIDIA GeForce GTX 560 Ti DirectX: Version 11 Storage: 50 GB available space Additional Notes: There is a page with the specifications and other info here. Recommended: CPU: Intel Core i5-

Related links:

<https://cdn.vansfans.cn/img/2022/08/bloenr.pdf> <https://lanoticia.hn/advert/autocad-crack-win-mac-2/> <https://techadarsh.com/wp-content/uploads/2022/08/AutoCAD.pdf> [http://periodistasagroalimentarios.org/advert/autocad-crack-keygen-full-version](http://periodistasagroalimentarios.org/advert/autocad-crack-keygen-full-version-x64-latest/)[x64-latest/](http://periodistasagroalimentarios.org/advert/autocad-crack-keygen-full-version-x64-latest/) [https://verycheapcars.co.zw/advert/autocad-2019-23-0-crack-license-code-keygen](https://verycheapcars.co.zw/advert/autocad-2019-23-0-crack-license-code-keygen-download-3264bit-latest-2/)[download-3264bit-latest-2/](https://verycheapcars.co.zw/advert/autocad-2019-23-0-crack-license-code-keygen-download-3264bit-latest-2/) <https://balancingthecrazy.com/2022/08/09/autocad-24-1-crack-download/> <https://iled.in/wp-content/uploads/2022/08/AutoCAD.pdf> <http://greenteam-rds.com/?p=46031> <http://agrojdelnorte.com/?p=39482> <https://ksycomputer.com/autocad-22-0-x64/> <https://www.tresors-perse.com/wp-content/uploads/2022/08/bettash.pdf> <http://fokusparlemen.id/?p=48880> <https://thecryptobee.com/wp-content/uploads/2022/08/AutoCAD.pdf> <https://safe-escarpment-09193.herokuapp.com/AutoCAD.pdf>

<http://www.sataal.com/wp-content/uploads/2022/08/flaelfr.pdf>